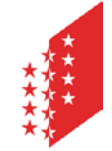

Département de la sécurité, des instututions et du sport Service des affaires intérieures et communales **Section des finances communales**

**CANTON DU VALAIS KANTON WALLIS** 

Departement für Sicherheit, Institutionen und Sport Dienststelle für innere und kommunale Angelegenheiten **Sektion Gemeindefinanzen**

# **STATISTIKEN LEITFADEN**

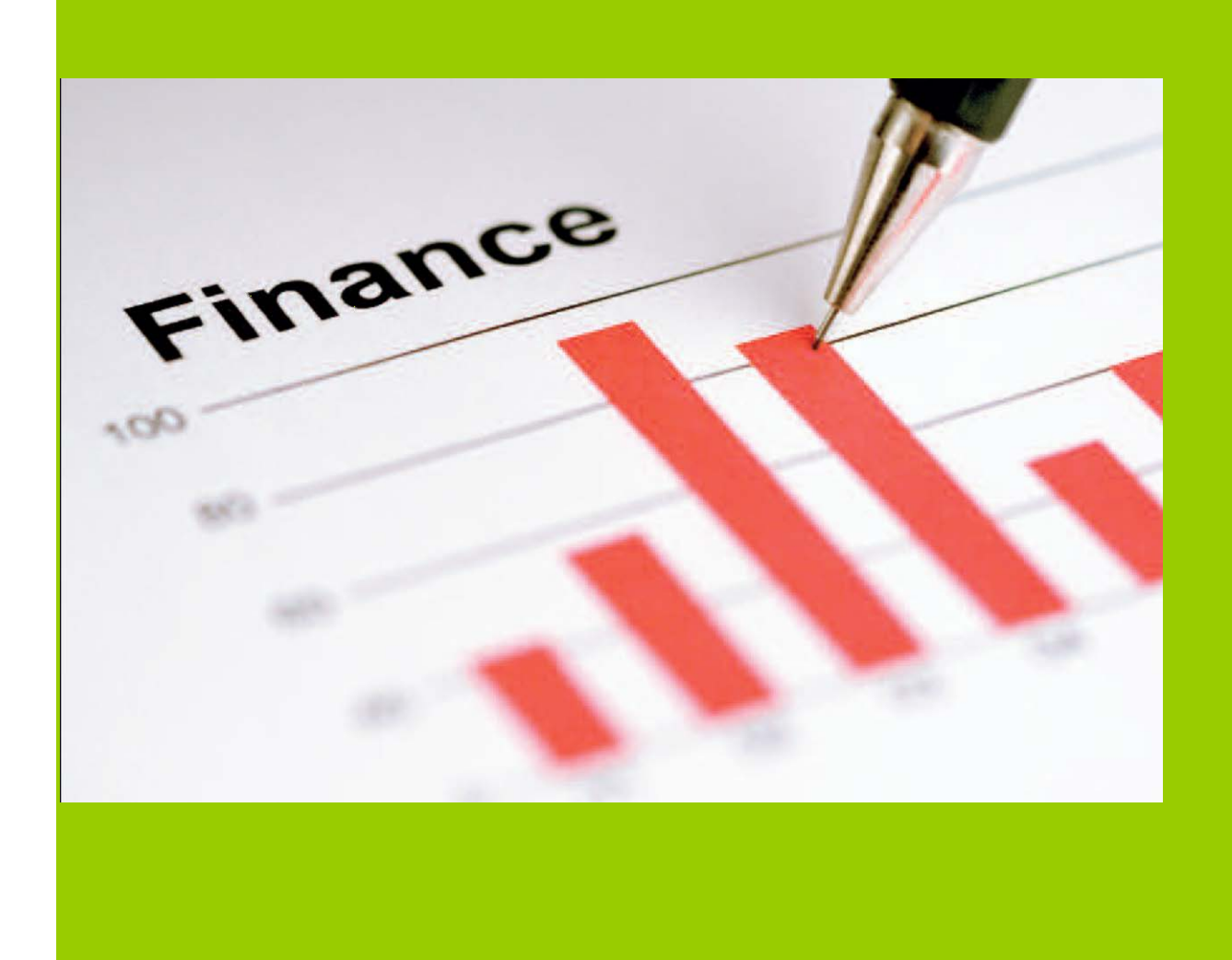

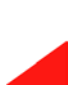

Avenue du Ritz 1 – 1951 Sion Tél. 027 606 24 31/32/33 · Fax 027 606 24 14 · e-mail : francis.gasser@admin.vs.ch

# Gesetzesgrundlagen

Art. 61 der Verordnung betreffend die Führung des Finanzhaushaltes der Gemeinden besagt hinsichtlich von statistischen Angaben:

- <sup>1</sup> Die zuständige Dienststelle kann von den Gemeinden verlangen, Daten einzureichen.
- <sup>2</sup> Die Ergebnisse werden den Gemeinden kostenlos zur Verfügung gestellt.

# Einleitende Bemerkungen

- Die Daten stammen aus den von den Gemeinden übermittelten Finanzkennzahlen;
- die Daten stammen aus den von den Gemeinden übermittelten Zusatzstatistiken; einige Statistiken haben überarbeitet werden müssen;
- bis 2007 wurde beim Datentransfer der Finanzkennzahlen die Angaben in der Spalte des Vorjahres N -1 erneut übernommen, d.h. die Angaben der Vorjahresdatei wurden gelöscht und mit den in der Finanzkennzahlendatei N übermittelten Angaben N-1 überschrieben (Bsp. beim Transfer der Finanzkennzahlendatei 2006 wurden die Angaben 2005 der Finanzkennzahlendatei 2005 gelöscht und mit den Angaben 2005 der Finanzkennzahlendatei 2006 überschrieben);
- die Anpassung in Bezug auf die Gehälter des Lehrpersonals ist in den Werten enthalten;
- die Statistiken sind in Fr. und in Fr. pro Einwohner erstellt;
- die Kennzahlen und Verhältniszahlen sind in % erstellt, mit Ausnahme der Verschuldung, welche in Fr. pro Einwohner ermittelt wird;
- alle statistischen Werte sind in der Tabelle mit zwei Dezimalstellen dargestellt:
- dieser praktische Leitfaden ergänzt die Kennzahlen, welche in den Broschüren der Gemeinderechnung darzustellen sind;
- die Gehälter des Lehrpersonals sind in den Rechnungsjahren 2006 bis 2011 unter Personalkosten (30) verbucht. Vor und nach diesem Zeitraum sind diese unter Eigene Beiträge (36) verbucht.

# Aufbau der Statistik-Tabelle

Die Positionen 1 bis 139 sowie 301 bis 361 entsprechen den Angaben aus den Finanzkennzahlendateien und gliedern sich wie folgt:

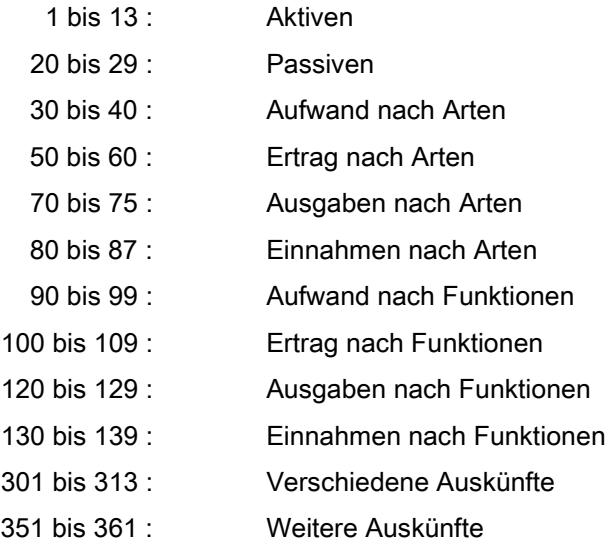

Die Positionen 200 bis 236 enthalten Angaben, die berechnet wurden. Sie sind wie folgt gegliedert:

200 bis 215 : Berechnungen und diverse Verhältniszahlen 220 bis 227 : Kennzahlen auf der Berechnungsgrundlage des Hochschulinstituts für öffentliche Verwaltung (Idheap) 231 bis 236 : Kennzahlen auf der Berechnungsgrundlage der Konferenz der Kantonalen Aufsichtsstellen über die Gemeindefinanzen (KKAG)

Um das Verständnis dieses Leitfadens zu vereinfachen, haben wir die nachfolgenden Erläuterungen zu den Positionen 200 bis 236 wie folgt strukturiert:

- Nr. und Bezeichnung  $\overline{a}$
- Präsentation
- Berechnung
- Berechnungselemente gemäss HRM-Nomenklatur
- Statistische Ermittlung in Form einer Verhältniszahl oder einer Kennzahl

Am Ende der Tabelle sind die Positionen 1001 bis 1003 aufgeführt. Sie enthalten die Angaben zur Besteuerung, d.h. den Koeffizienten, die Indexierung und den gewichteten Satz.

# Änderung<sup>1</sup>

# <sup>1</sup>December 2014

Präsentation der Positionen 200 bis 236

Nr. 200 Selbstfinanzierungsmarge

Präsentation

Die Selbstfinanzierungsmarge entspricht dem Liguiditätsüberschuss, der sich aus der Laufenden Rechnung ergibt.

# Berechnung

Vom Gesamtertrag der Laufenden Rechnung wird der Gesamtaufwand der Laufenden Rechnung ohne die Abschreibungen des Verwaltungsvermögens und des Bilanzfehlbetrags abgezogen.

Berechnung mit Angaben laut HRM

 $4 - (3 - (331 + 332 + 333))$ 

#### Nettosteuereinnahmen (Lehrergehälter) Nr. 201

Präsentation

Die Nettosteuereinnahmen (Lehrergehälter) entsprechen den Nettosteuererträgen.

#### Berechnung

Total der Steuereinnahmen (inklusive Verlustscheinrückkäufe betreffend die Einkommens- und Vermögenssteuern und ohne Steuerbussen) abzüglich Aufwände im Zusammenhang mit diesen Steuererträgen.

Berechnung mit Angaben laut HRM

 $40 + 940.424 - 407 - (900.330 + 900.341 + 901.330 + 940.329)$ 

# Nr. 202 Nettosteuereinnahmen (Lehrergehälter) / Aufwand ohne Abschreibungen des Verwaltungsvermögens und des Bilanzfehlbetrages

# Präsentation

Diese Kennzahl vergleicht die Nettosteuereinnahmen mit dem Finanzaufwand. Das Ergebnis gibt Auskunft darüber, wie die Nettosteuereinnahmen den Finanzaufwand anteilmässig decken.

# Berechnung

Total der Steuereinnahmen (inklusive Verlustscheinrückkäufe betreffend die Einkommens- und Vermögenssteuern und ohne Steuerbussen) abzüglich Aufwände im Zusammenhang mit Steuern, dividiert durch den Gesamtaufwand (ohne buchhalterische Abschreibungen) der Laufenden Rechnung.

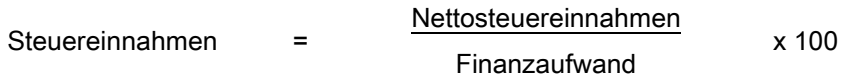

# Berechnung mit Angaben laut HRM

40 + 940.424 – 407 - (900.300 + 900.341 + 901.300 + 940.329) 3 - (331 + 332 + 333)

#### Richtwerte der Steuereinnahmen

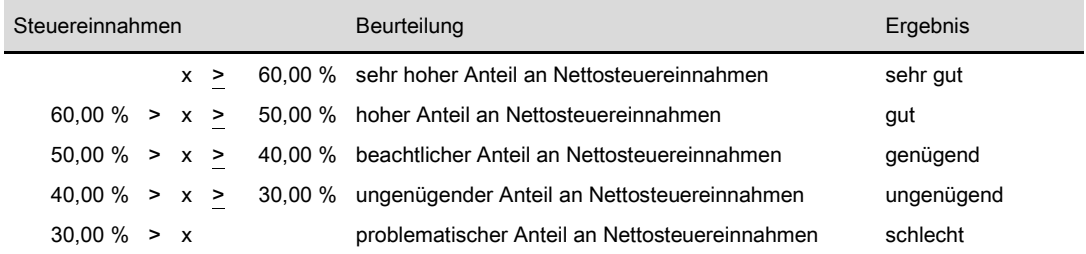

Nettoinvestitionen Nr. 203

# Präsentation

Die Nettoinvestitionen entsprechen dem Saldo aus der Investitionsrechnung.

#### Berechnung

Investitionsausgaben abzüglich Investitionseinnahmen.

#### Berechnung mit Angaben laut HRM

 $5 - 6$ 

\*\*\*\*\*\*\*\*\*\*\*\*\*\*\*\*\*\*\*\*\*\*\* \*\*\*\*\*\*\*\*\*\*\*\*\*\*\*\*\*\*\*\*\*

#### Nr. 204 Finanzierungsüberschuss/-fehlbetrag

#### Präsentation

Der Finanzierungsüberschuss/-fehlbetrag ist die überschüssige bzw. mangelnde Liquidität, die sich aus der Verwaltungsrechnung (Laufende und Investitionsrechnung) ergibt. Ein Überschuss bedeutet eine Verringerung und ein Fehlbetrag eine Zunahme der Schulden.

#### Berechnung

Vom Ergebnis der Laufenden Rechnung (Gesamtertrag abzüglich Gesamtaufwand ohne buchhalterische Abschreibungen) wird das Ergebnis der Investitionsrechnung (Investitionsausgaben abzüglich Investitionseinnahmen) subtrahiert.

## Berechnung mit Angaben laut HRM

 $4 - (3 - (331 + 332 + 333)) - (5 - 6)$ 

**Bruttoschuld** Nr. 205

# Präsentation

Die Bruttoschuld entspricht den Gesamtschulden gegenüber Dritten. Da es bei den Spezialfinanzierungen um Mittel mit einem bestimmten Zeck handelt, werden diese als Teil des Eigenkapitals betrachtet.

# Berechnung

Die Passiven der Bilanz abzüglich der Spezialfinanzierungen und des Eigenkapitals.

# Berechnung mit Angaben laut HRM

 $2 - 28 - 29$ 

Nr. 206 **Finanzaufwand 1** 

# Präsentation

Der Finanzaufwand 1 entspricht dem liquiditätswirksamen Aufwand der Laufenden Rechnung. Diese Kennzahl dient als Grundlage zur Berechnung der Selbstfinanzierungsmarge.

# Berechnung

Gesamtaufwand der Laufenden Rechnung abzüglich der buchhalterischen Abschreibungen.

# Berechnung mit Angaben laut HRM

 $3 - (331 + 332 + 333)$ 

<sub></sub>

#### Nr. 207 **Finanzaufwand 2**

#### Präsentation

Der Finanzaufwand 2 entspricht den Aufwänden, denen nicht direkt Einnahmen gegenüberstehen oder die nicht zweckbestimmt sind. Diese Kennzahl dient insbesondere der Idheap zur Berechnung der Verhältniszahl "Deckung des Aufwands".

#### Berechnung

Gesamtaufwand der Laufenden Rechnung abzüglich der durchlaufenden Beiträge, der Einlagen in Spezialfinanzierungen und der internen Verrechnungen.

#### Berechnung mit Angaben laut HRM

 $3 - (37 + 38 + 39)$ 

#### Nr. 208 Finanzaufwand 3

#### Präsentation

Der Finanzaufwand 3 entspricht dem liquiditätswirksamen Aufwand, dem nicht direkt Einnahmen gegenüberstehen oder der nicht zweckbestimmt ist. Diese Kennzahl wird von der Idheap zur Berechnung von Verhältniszahlen verwendet.

#### Berechnung

Gesamtaufwand der Laufenden Rechnung abzüglich der buchhalterischen Abschreibungen, der durchlaufenden Beiträge, der Einlagen in Spezialfinanzierungen und der internen Verrechnungen.

#### Berechnung mit Angaben laut HRM

 $3 - (33 + 37 + 38 + 39)$ 

<sub></sub>

Nr. 209 **Nettozinsen** 

# Präsentation

Diese Kennzahl gibt den Nettozinsaufwand wieder. Der Liquiditätsbedarf zeigt auf, ob Darlehen notwendig sind oder Anlagen getätigt werden können. Bei sehr günstigen Bedingungen auf dem Finanzmarkt kann diese Kennzahl negativ sein, was bedeutet, dass die Erträge aus Anlagen (Mobilien und Immobilien) höher sind als die Passivzinsen (Darlehen und Kontokorrent.

# Berechnung

Total Passivzinsen abzüglich der Zinsen auf Bankkonti und Guthaben sowie der Zinsen und Erträge aus Anlagen und Immobilien des Finanzvermögens.

# Berechnung mit Angaben laut HRM

 $32 - (420 + 421 + 422 + 423)$ 

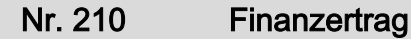

# Präsentation

Die Finanzerträge entsprechen den Erträgen, welchen nicht direkt Aufwände gegenüberstehen oder welche nicht zweckbestimmt sind. Diese Kennzahl wird von der Idheap zur Berechnung von diversen Verhältniszahlen verwendet.

# Berechnung

Der Gesamtertrag der Laufenden Rechnung abzüglich der durchlaufenden Erträge, der Entnahmen aus Spezialfinanzierungen und der internen Verrechnungen.

# Berechnung mit Angaben laut HRM

 $4 - (47 + 48 + 49)$ 

# Nr. 211 Ausgaben / Ausgaben + Finanzaufwand 1

#### Präsentation

Diese Kennzahl entspricht jener Kennzahl, welche vom statischen Amt mit der Bezeichnung "Ausgaben IR/Gesamtausgaben in %" verwendet wurde. Sie zeigt auf, wie viel die Bruttoausgaben der Investitionstätigkeit im Vergleich zu den Gesamtausgaben (brutto) der Verwaltungsrechnung anteilmässig ausmachen.

# Berechnung

Investitionsausgaben dividiert durch die Gesamtausgaben, d.h. die Summe aus den Investitionsausgaben und dem Gesamtaufwand (ohne die buchhalterischen Abschreibungen) der Laufenden Rechnung (Nr. 206).

Investitionstätigkeit = Investitionsausgaben Gesamtausgaben x 100

#### Berechnung mit Angaben laut HRM

$$
\frac{5}{(5 + 3 - 331 - 332 - 333)}
$$

#### Richtwerte der Investitionstätigkeit

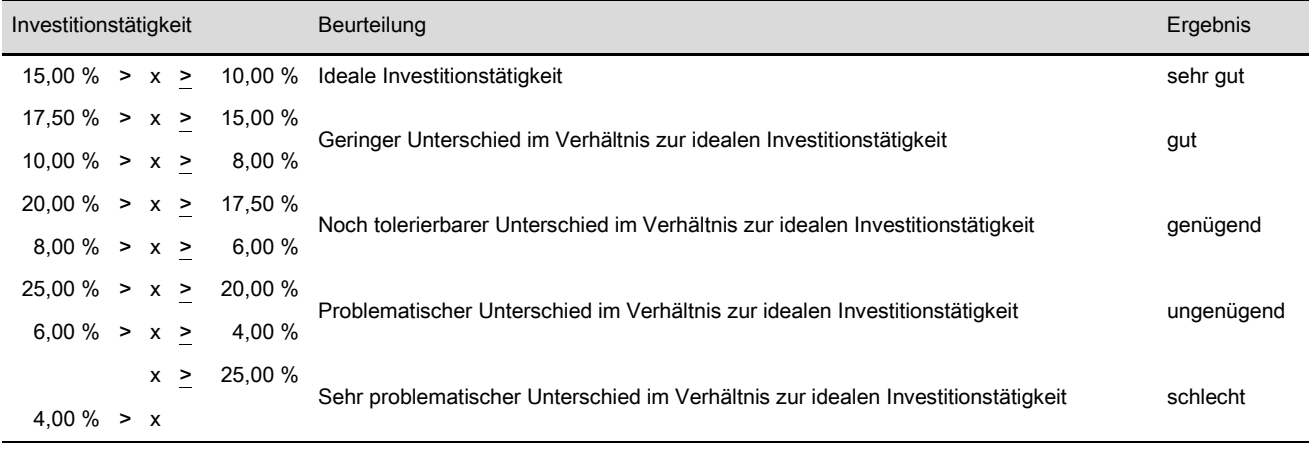

# Nr. 212 Selbstfinanzierungsmarge/Bruttoschuld

#### Präsentation

Diese Kennzahl zeigt in % die Zeitspanne auf, um mit dem Liquiditätsüberschuss die Bruttoschuld zurückzuzahlen; dies in der Annahme, dass keine Investitionen getätigt werden. Je grösser die Verhältniszahl ist, umso höher ist die Möglichkeit, Schulden zurückzuzahlen.

# Berechnung

Gesamtertrag abzüglich Aufwand (ohne buchhalterische Abschreibungen) der Laufenden Rechnung (Nr. 200) dividiert durch die Passiven der Bilanz abzüglich der Spezialfinanzierungen und des Eigenkapitals (Nr. 205).

Rückzahlung Bruttoschuld <sup>=</sup> Selbstfinanzierungsmarge Bruttoschuld x 100

# Berechnung mit Angaben laut HRM

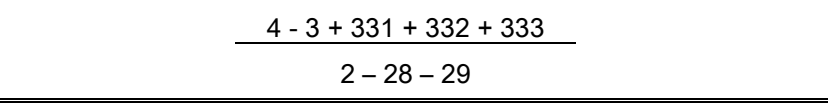

#### Richtwerte für die Rückzahlung der Bruttoschuld

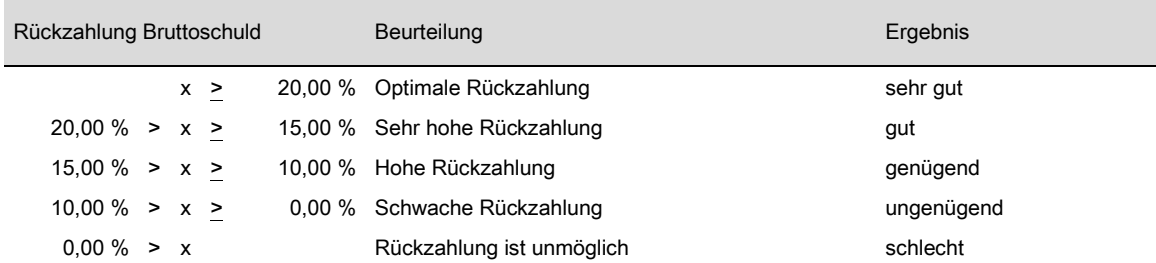

N.B. Annahme, dass keine Investitionen getätigt würden

#### Nr. 213 Selbstfinanzierungsmarge/Nettoschuld oder Nettovermögen

#### Präsentation

Diese Kennzahl zeigt in % die Zeitspanne auf, um mit dem Liquiditätsüberschuss die Nettoschuld abzubauen oder das Nettovermögen zu erhöhen; dies in der Annahme, dass keine Investitionen getätigt werden. Aus der Berechnung kann ein positiver wie auch negativer Wert resultieren. Positiv ist das Ergebnis, wenn eine Körperschaft eine Nettoverschuldung (positiver Wert im Nenner der Formel) ausweist und negativ ist dieses bei einem Nettovermögen (negativer Wert im Nenner). Ist die Selbstfinanzierungsmarge (Zähler) negativ, hat dies zur Folge, dass die zuvor beschriebenen Ergebnisse umgekehrte Vorzeichen erhalten. Diese Situation zeigte sich bei folgenden Gemeinderechnungen: Martisberg 2009 – 2011; Birgisch 2011; Guttet-Feschel 2010; Hohtenn 2008; St-Jean 2006 und Mase 2010.

#### Berechnung

Gesamtertrag abzüglich Aufwand (ohne buchhalterische Abschreibungen) der Laufenden Rechnung (Nr. 200) dividiert durch die Passiven der Bilanz abzüglich der Spezialfinanzierungen und des Eigenkapitals (Nr. 205) sowie die Aktivposten des Finanzvermögens (Nr. 2: Flüssige Mittel, Guthaben, Anlagen, Transitorische Aktiven).

Nettoschuld oder Nettovermögen <sup>=</sup> Selbstfinanzierungsmarge Nettoschuld oder Nettovermögen x 100

#### Berechnung mit Angaben laut HRM

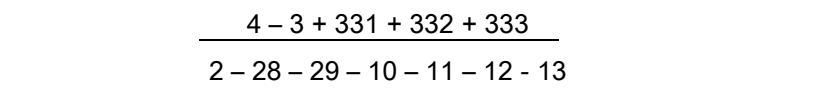

#### Richtwerte der Nettoschuld oder des Nettovermögens

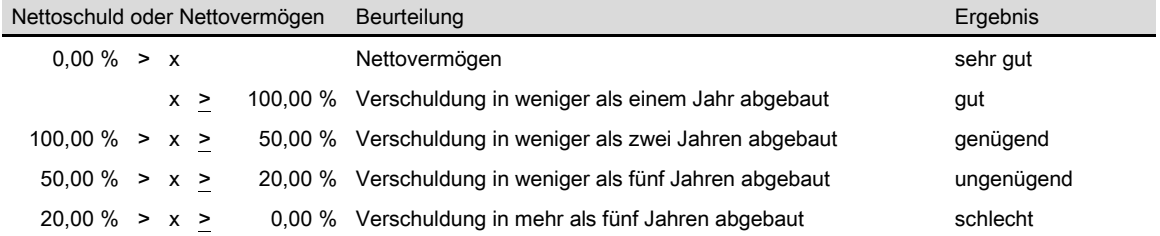

N.B. Annahme, dass keine Investitionen getätigt würden

Diese Kennziffer zeigt das Verhältnis der Nettoinvestitionen zum Finanzierungsüberschuss bzw. -fehlbetrag auf. Ein positives Ergebnis lässt für die nächsten Jahre weitere Investitionsmöglichkeiten zu, während ein negatives Ergebnis eine tiefere Investitionstätigkeit verlangt.

# Berechnung

Gesamtertrag abzüglich Aufwand (ohne buchhalterische Abschreibungen) der Laufenden Rechnung und abzüglich Nettoinvestitionen (Nr. 203: Ausgaben minus Einnahmen). Das Resultat entspricht der Nr. 204. Dieses Zwischenresultat wird letztlich durch die Nettoinvestitionen dividiert.

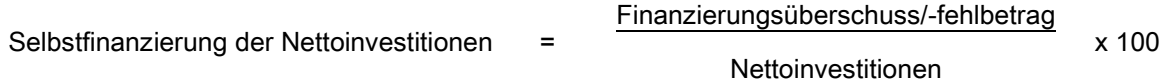

Berechnung mit Angaben laut HRM

$$
\frac{4 - (3 - (331 + 332 + 333)) - (5 - 6)}{5 - 6}
$$

#### Richtwerte der Selbstfinanzierung der Nettoinvestitionen

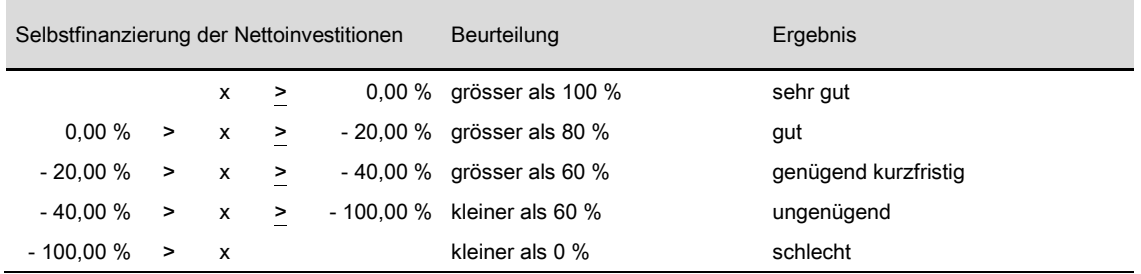

# Nr. 215 Neuverschuldung/Ausgaben

#### Präsentation

Diese Kennziffer zeigt das Verhältnis der Bruttoinvestitionen zum Finanzierungsüberschuss bzw. -fehlbetrag auf. Im Vergleich zur Nr. 214 fällt das Resultat tiefer aus, die Investitionseinnahmen im Berechnungsschema nicht berücksichtigt werden.

#### Berechnung

Gesamtertrag abzüglich Aufwand (ohne buchhalterische Abschreibungen) der Laufenden Rechnung und abzüglich Nettoinvestitionen (Nr. 203: Ausgaben minus Einnahmen). Das Resultat entspricht der Nr. 204. Dieses Zwischenresultat wird letztlich durch die Nettoausgaben (Nr. 70) dividiert.

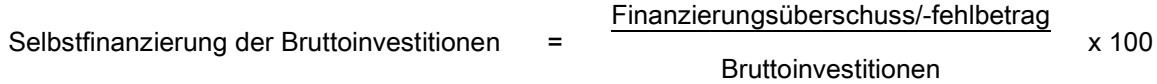

Berechnung mit Angaben laut HRM

$$
\frac{4 - (3 - (331 + 332 + 333)) - (5 - 6)}{5}
$$

#### Richtwerte der Selbstfinanzierung der Bruttoinvestitionen

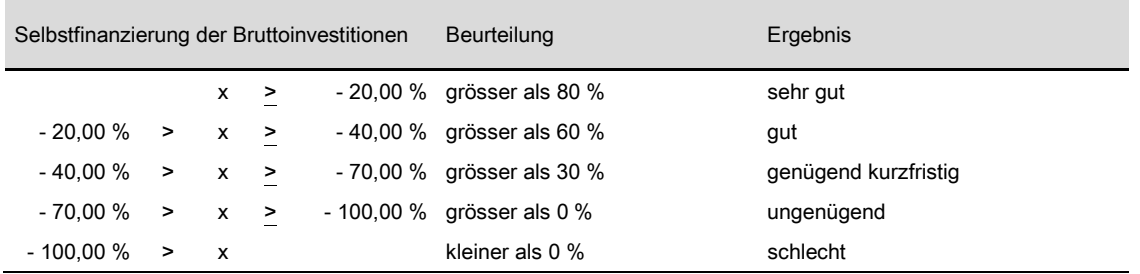

Die Nr. 220 bis 227 sind Kennzahlen, die bei der [Idheap](http://www.idheap.ch/idheap.nsf/vwbasedocuments/idacthomepage?OpenDocument&lng=de) verwendet werden. Die ersten vier Kennzahlen zeigen auf, wie gesund die Finanzlage ist, und die letzten vier geben über die Qualität des Finanzhaushalts Auskunft. Die Idheap verfasst alljährlich eine Broschüre mit Vergleichen zu Kantons- und Gemeindefinanzen. All diese vergleichenden Angaben finden Sie unter dem folgenden Link: [Vergleich der Kantons-](http://www.idheap.ch/idheap.nsf/webvwFichier/DBB77831F524D9D8C125791F003B8FC5/$FILE/Comparatif+Méthodologie.pdf) und [Gemeindefinanzen –](http://www.idheap.ch/idheap.nsf/webvwFichier/DBB77831F524D9D8C125791F003B8FC5/$FILE/Comparatif+Méthodologie.pdf) Methodik.

Die Darstellung, Berechnung und Auswertung der nachfolgenden Statistiken sind unverändert der Broschüre der Idheap entnommen, worin diese Vergleiche aufgeführt sind.

# Nr. 220 Deckung des Aufwands (K1)

#### Präsentation

Diese Kennzahl informiert über den Stand der Laufenden Rechnung (oder Erfolgsrechnung): Sie gibt Auskunft, inwieweit der laufende Ertrag den laufenden Aufwand zu decken vermag.

# Berechnung

Folglich entspricht sie dem laufenden Ertrag in Prozenten des laufenden Aufwands:

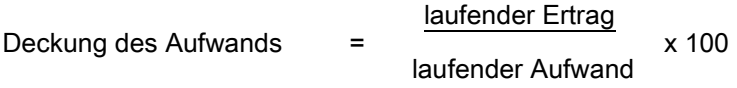

# Berechnung mit Angaben laut HRM

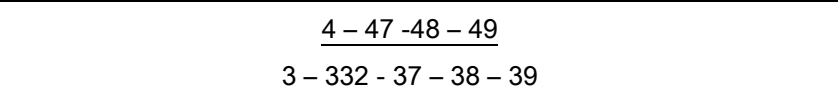

#### Richtwerte der Deckung des Aufwands (K1)

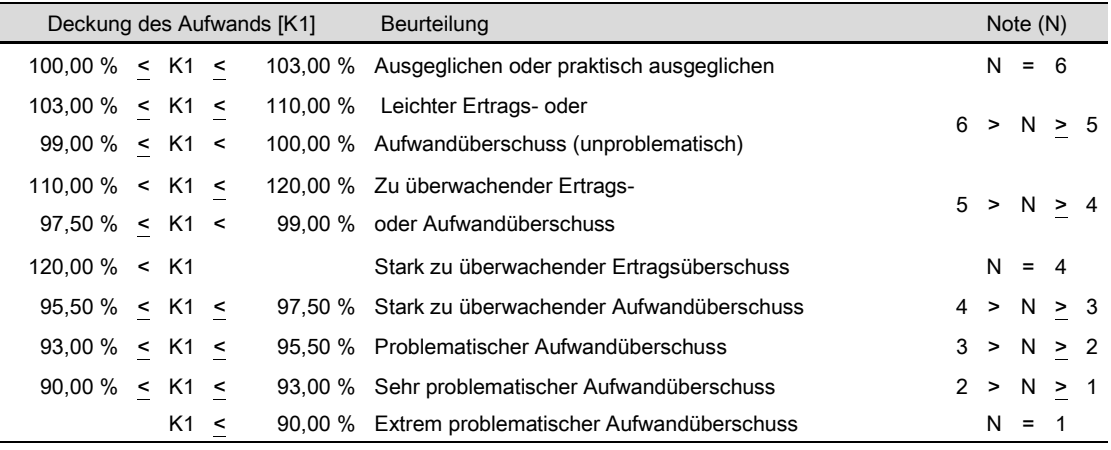

Die Selbstfinanzierung der Nettoinvestitionen ist ebenfalls eine klassische Kennzahl für die Beurteilung der finanziellen Verfassung. Sie wird bei interkantonalen Vergleichen systematisch verwendet. Diese Kennzahl zeigt auf, wie weit die Nettoinvestitionen aus selbst erarbeiteten Mitteln bezahlt werden können, ohne dass sich das Gemeinwesen neu verschulden muss. Die Selbstfinanzierung berechnet sich aus den Abschreibungen und dem Ertragsüberschuss der Laufenden Rechnung (resp. Abschreibungen abzüglich Aufwandüberschuss).

#### Berechnung

Die Selbstfinanzierung wird in Prozent der Nettoinvestitionen (Bruttoinvestitionen abzüglich Investitionseinnahmen) berechnet:

Selbstfinanzierung der Nettoinvestitionen = Selbstfinanzierung Nettoinvestitionen x 100

N.B. Um die Schwankungen bei den Investitionen einer kleinen Körperschaft abzuschwächen, sind die durchschnittlichen Investitionen der letzten drei Jahre zu berücksichtigen.

#### Berechnung mit Angaben laut HRM

4 – 3 + 331 + 332 + 333 Durchschnitt  $((5 – 6$  Jahr N $) + (5 – 6$  Jahr N-1 $) + (5 – 6$  Jahr N-2 $))$ 

#### Richtwerte der Selbstfinanzierung der Nettoinvestitionen (K2)

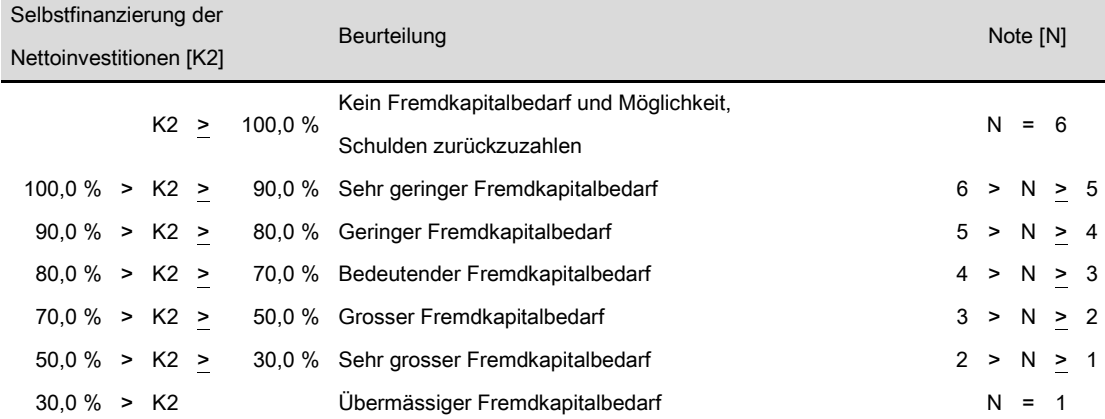

Diese Kennzahl misst die Zunahme (oder Abnahme) der Nettoverpflichtungen während eines Rechnungsjahres. Sie widerspiegelt die derzeitige Verschuldungspolitik und die Bildung von Rückstellungen der Gemeinwesen. Die Verschuldungspolitik kann auf zwei Arten interpretiert werden: Eine erste besteht darin, den Finanzierungsfehlbetrag der Verwaltungsrechnung unter die Lupe zu nehmen, d.h. den Teil der Investitionsausgaben, der durch Neuverschuldung finanziert werden muss. Diese Interpretation berücksichtigt jedoch die Veränderungen in der Bestandesrechnung nicht. Insbesondere Veränderungen bei den Rückstellungen und Reserven, die potentiell ausserhalb der Verwaltungsrechnung verbucht wurden, werden so nicht berücksichtigt.

#### Berechnung

Aus diesem Grund wird für die Berechnung der Kennzahl die Entwicklung der gesamten Nettoverpflichtungen (insbesondere Schulden und Rückstellungen) während des Rechnungsjahres berücksichtigt und ins Verhältnis zu den laufenden Ausgaben des Rechnungsjahres gesetzt.

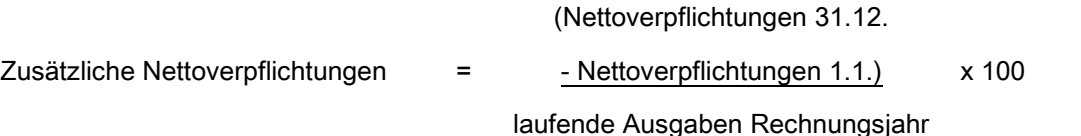

Berechnung mit Angaben laut HRM

$$
\frac{(2-28-29-10-11-12-13) \text{ am }31.12. - (2-28-29-10-11-12-13) \text{ am }01.01.}{3-(33+37+38+39)}
$$

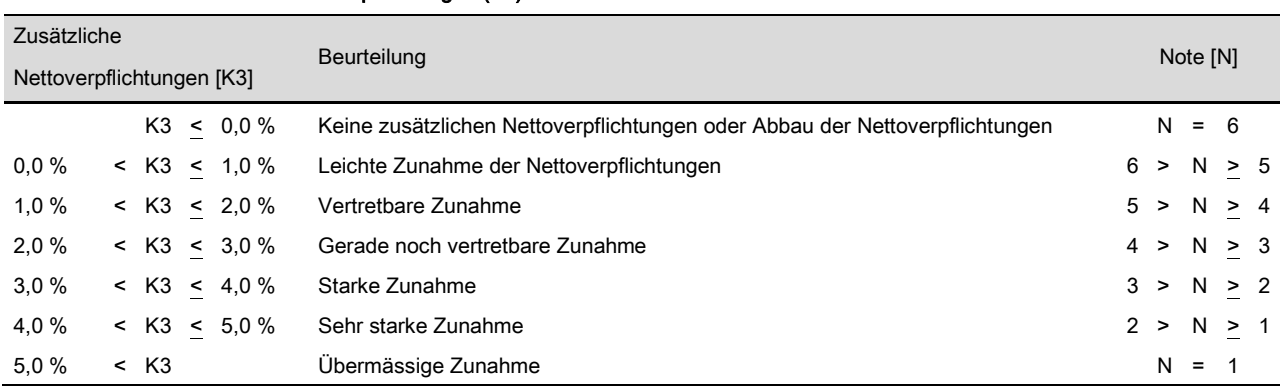

# Richtwerte der zusätzlichen Nettoverpflichtungen (K3)

Nr. 223 Nettozinsbelastung

# Präsentation

Diese Kennzahl informiert über den Anteil der direkten Steuereinnahmen, der für die Zahlung der Schuldzinsen abzüglich der Vermögenserträge aufgewendet werden muss. Die direkten Steuereinnahmen, insbesondere die Einkommens- und Vermögenssteuern von natürlichen Personen sowie die Ertrags- und Kapitalsteuern von juristischen Personen, bilden die wichtigsten und konstantesten Einnahmen.

# Berechnung

Folglich werden einander bei dieser Kennzahl zwei strukturelle Komponenten der Laufenden Rechnung gegenübergestellt, indem die Nettozinsen ins Verhältnis zu den direkten Steuereinnahmen gesetzt werden:

Nettozinsbelastung =

Nettozinsen direkte Steuereinnahmen

x 100

# Berechnung mit Angaben laut HRM

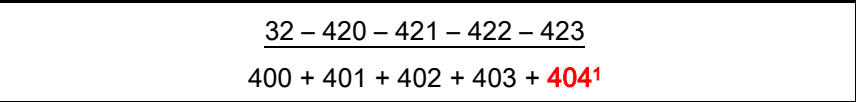

#### Richtwerte der Nettozinsbelastung (K4)

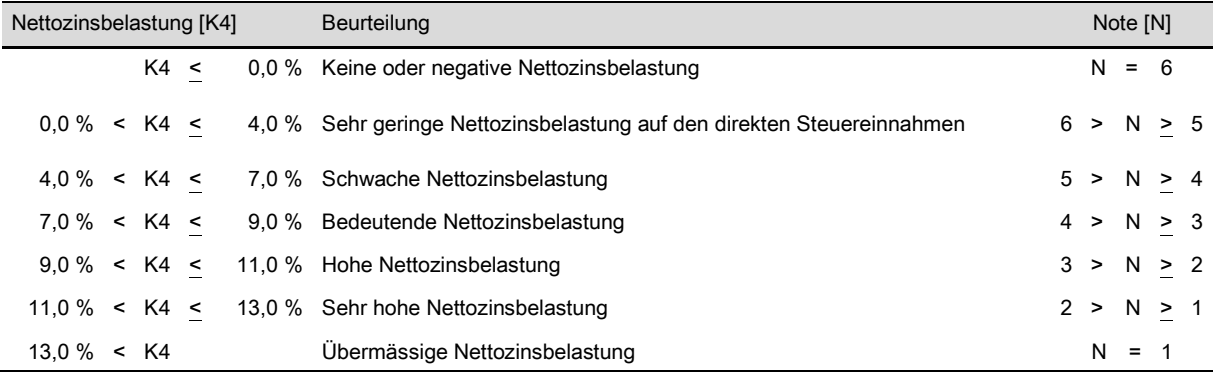

# Nr. 224 Beherrschung der laufenden Ausgaben pro Einwohner1

#### Präsentation

Diese Kennzahl zeigt auf, wieweit das Gemeinwesen und seine Finanzverantwortlichen die Entwicklung der laufenden Ausgaben im Griff haben.

#### Berechnung

Sie misst die Zunahme (oder die Abnahme) der Ausgaben pro Einwohner<sup>1</sup> im Vergleich zu den Ausgaben des vorangehenden Rechnungsjahres.

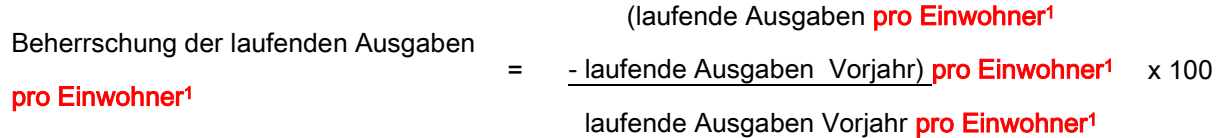

## Berechnung mit Angaben laut HRM

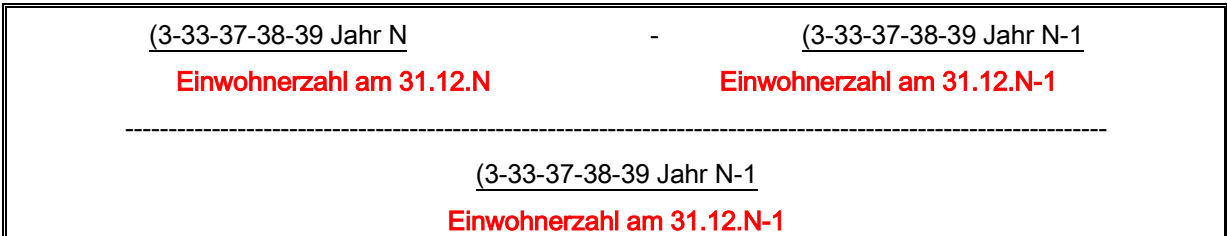

#### Richtwerte der Beherrschung der laufenden Ausgaben (K5)

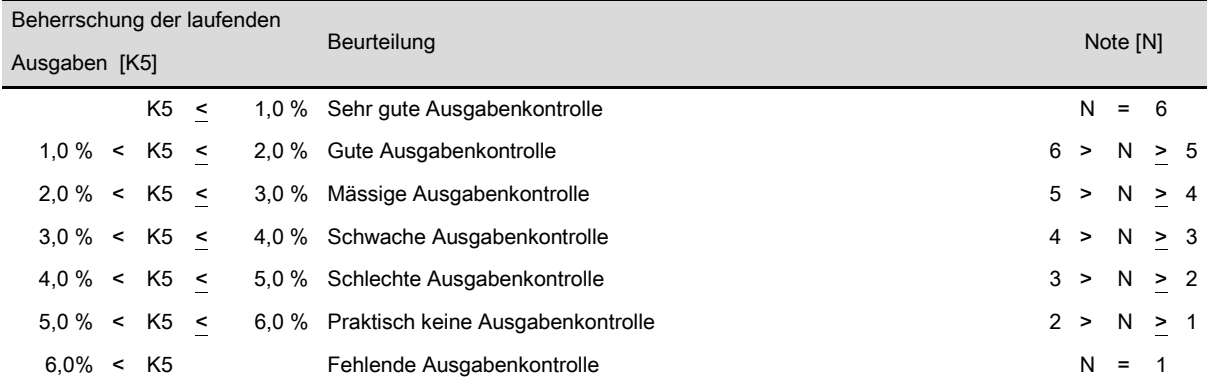

Nr. 225 Investitionsanstrengung

#### Präsentation

Diese Kennzahl misst die Investitionstätigkeit des Gemeinwesens. Sie zeigt die Richtung der Investitionspolitik der Gemeinwesen. Die Investitionsanstrengung ist oft eine der Finanzkennzahlen, die für Kantone und Gemeinden empfohlen wird.

## Berechnung

Bei diesem Vergleich werden die Nettoinvestitionen ins Verhältnis zu den laufenden Ausgaben gesetzt:

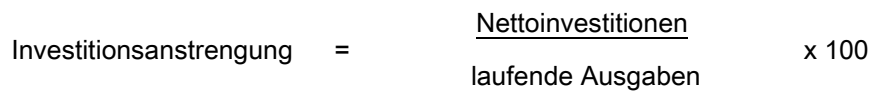

N.B. Um die Schwankungen bei den Investitionen einer kleinen Körperschaft abzuschwächen, sind die durchschnittlichen Investitionen der letzten drei Jahre zu berücksichtigen.

## Berechnung mit Angaben laut HRM

Durchschnitt  $((5 – 6$  Jahr N $) + (5 – 6$  Jahr N-1 $) + (5 – 6$  Jahr N-2 $))$ 

3 – 33 – 37 – 38 – 39

#### Richtwerte der Investitionsanstrengung (K6)

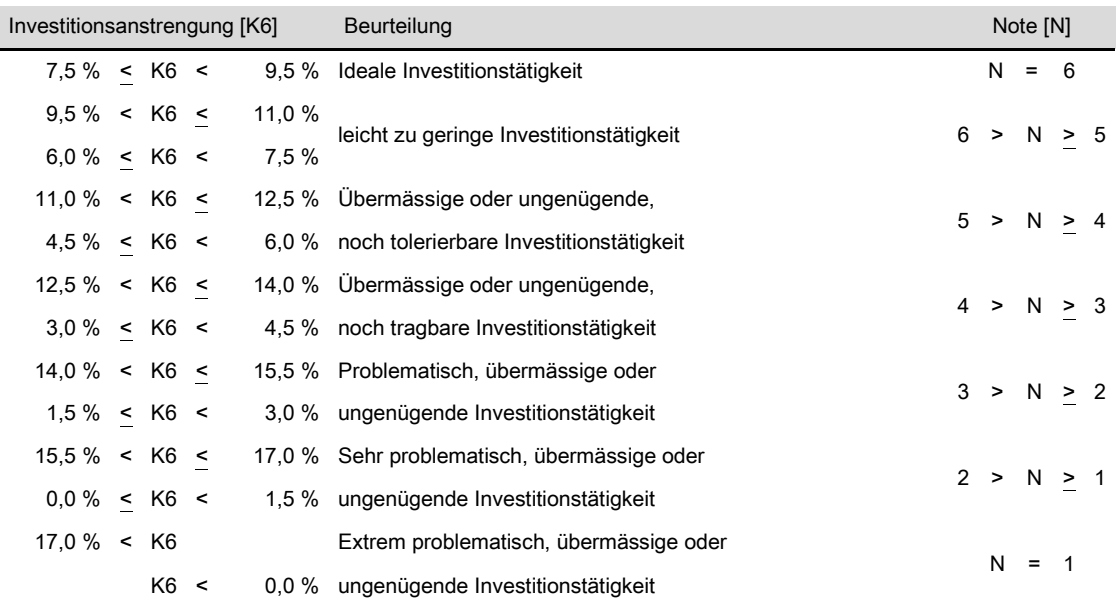

\*\*\*\*\*\*\*\*\*\*\*\*\*\*\*\*\*\*\*\*\*\*\*\*\*\*\*\*\*\*\*\*\*\*\*\*\*\*\*\*\*\*\*\*\*\*\*\*\*\*\*\*\*\*\*\*\*\*\*\*\*\*\*\*\*\*\*\*\*\*\*\*\*\*\*\*\*\*\*\*\*\*\*\*\*\*\*\*\*\*\*\*\*\*\*\*

# Nr. 226 Genauigkeit der Steuerprognose

Diese Kennzahl zeigt die Fähigkeit des Gemeinwesens, die Steuereinnahmen möglichst genau vorauszusehen. Es ist bekannt, dass gewisse Steuererträge nur schwierig zu budgetieren sind. Dies sind zum Beispiel die Vermögensgewinnsteuern oder die Erbschaftssteuern. Auf der anderen Seite sollten die Finanzverantwortlichen gewisse Steuereinnahmen wie die Einkommens- und Vermögenssteuern sowie die Ertrags- und Kapitalsteuern genauer budgetieren können.

#### Berechnung

Deshalb beschränkt sich die Kennzahl bei der Berechnung der Abweichungen zwischen den effektiven Einnahmen und den budgetierten Einnahmen in Prozenten der effektiven Einnahmen auf diese beiden Steuerarten:

(budgetierte Steuereinnahmen

Genauigkeit der Steuerprognose =

- effektive Steuereinnahmen) effektive Steuereinnahmen

x 100

#### Berechnung mit Angaben laut HRM

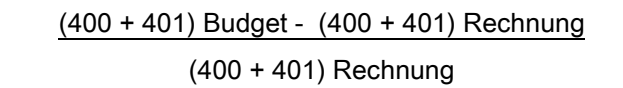

#### Richtwerte der Genauigkeit der Steuerprognose (K7)

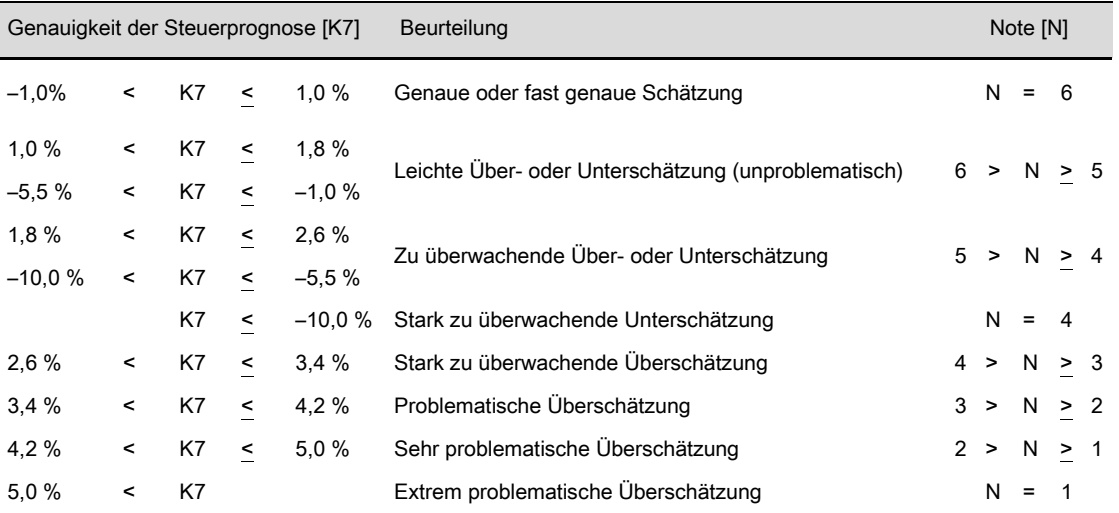

# Nr. 227 Durchschnittliche Schuldzinsen

#### Präsentation

Diese Kennzahl versucht, die Leistung eines grundsätzlich technischen Bereiches der Haushaltführung eines Gemeinwesens zu erfassen, nämlich diejenige der Liquiditätsbewirtschaftung. Dank einer effizienten Liquiditätsbewirtschaftung können die Folgekosten der Verschuldung begrenzen werden und dadurch arbeiten die Gemeinden auch effizienter. Der Einfachheit halber beschränken wir uns auf die durchschnittlichen Zinsen auf den Bruttoschulden.

#### Berechnung

Deshalb zeigt diese Kennzahl das Verhältnis zwischen den bezahlten Passivzinsen und den durchschnittlichen Bruttoschulden per Anfang und Ende Jahr:

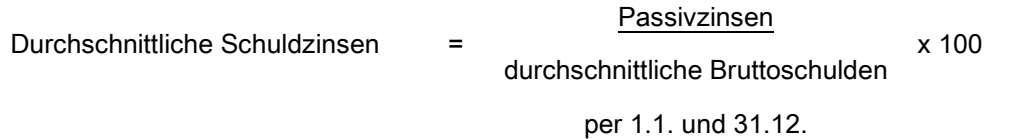

## Berechnung mit Angaben laut HRM

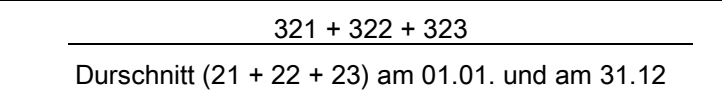

#### Richtwerte der Durchschnittlichen Schuldzinsen (K8)

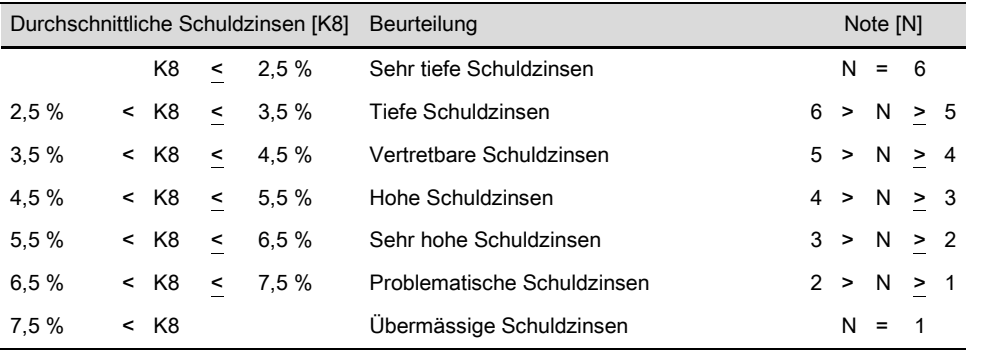

Die Nr. 231 bis 236 sind Kennzahlen, die bei der KKAG verwendet werden.

Einen Überblick über die Entwicklung der Finanzhaushalte in den Gemeinden verschaffen die seit 1992 durch die Konferenz der kantonalen Aufsichtsstellen empfohlenen vier harmonisierten Finanzkennzahlen Selbstfinanzierungsgrad, Selbstfinanzierungsanteil, Kapitaldienstanteil sowie Zinsbelastungsanteil. Sie sind aussagekräftig und eignen sich für Vergleiche unter den Gemeinden.

Die Nettoschuld pro Kopf ist nicht harmonisiert. Das erschwert Vergleiche über die Kantonsgrenzen hinaus.

Seit 2005 erhebt die Konferenz mit dem Bruttoverschuldungsanteil und dem Investitionsanteil zwei weitere harmonisierte Kennzahlen.

Die KKAG verfasst alljährlich ihre Info-Zeitschrift, worin die Gemeindefinanzen behandelt werden. Die diesbezüglichen Informationen finden Sie unter dem folgenden Link: [KKAG-CACSFC](http://www.kkag-cacsfc.ch/) .

Die nachfolgenden Statistiken und Auswertungen sind Elemente, die unverändert der Broschüre der KKAG entnommen wurden. Da die SGF nicht über alle Angaben zum "Kapitaldienstanteil" verfügt, kann sie leider diese Kennzahl nicht ermitteln. Die übrigen Kennzahlen werden nachfolgend behandelt.

Nr. 231 Selbstfinanzierungsgrad

Präsentation

Der Selbstfinanzierungsgrad zeigt an, in welchem Ausmass Neuinvestitionen durch selbst erwirtschaftete Mittel finanziert werden können. Ein Selbstfinanzierungsgrad unter 100% führt zu einer Neuverschuldung. Liegt dieser Wert über 100%, können Schulden abgebaut werden. Werte zwischen 70 und 100% bedeuten eine noch verantwortbare Neuverschuldung.

#### Berechnung

Diese Kennzahl zeigt das Verhältnis zwischen der verfügbaren Selbstfinanzierungsmarge und den Nettoinvestitionen.

Selbstfinanzierungsgrad = Verfügbare Selbstfinanzierungsmarge

Nettoinvestitionen

 $x$  100

#### Berechnung mit Angaben laut HRM

4 – 3 + 331 + 332 + 333 + 38 - 48  $5 - 6$ 

#### Richtwerte des Selbstfinanzierungsgrads

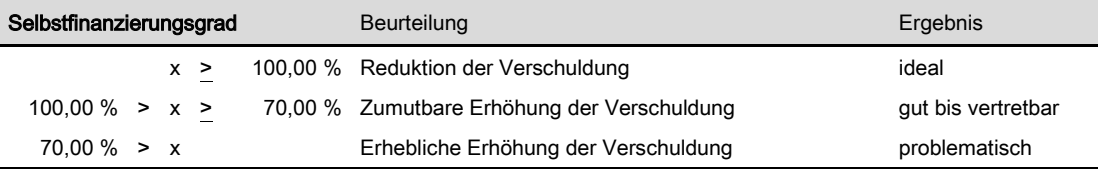

Selbstfinanzierungsanteil Nr. 232

## Präsentation

Der Selbstfinanzierungsanteil charakterisiert die Finanzkraft und den finanziellen Spielraum einer Gemeinde. Ein Anteil unter 10% weist auf eine schwache Investitionskraft hin. Werte über 20% sind sehr gut.

# Berechnung

Diese Kennzahl zeigt das Verhältnis zwischen der verfügbaren Selbstfinanzierungsmarge und dem Finanzertrag.

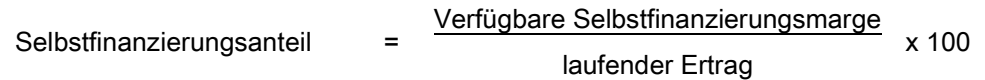

# Berechnung mit Angaben laut HRM

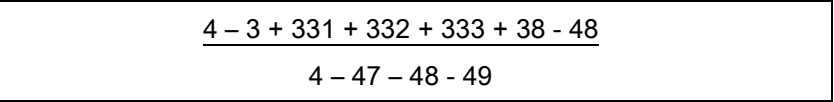

#### Richtwerte des Selbstfinanzierungsanteils

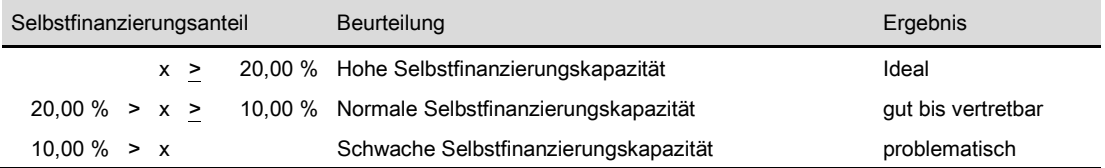

Nr. 233 Zinsbelastungsanteil

## Präsentation

Ein Zinsbelastungsanteil bis 2% gilt noch als klein, ab 5% jedoch bereits als hoch und über 8% als sehr hoch.

# Berechnung

Diese Kennzahl zeigt das Verhältnis zwischen den Nettozinsen und dem Finanzertrag.

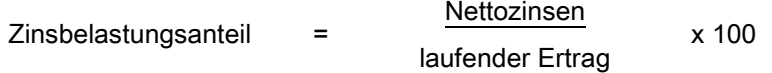

Berechnung mit Angaben laut HRM

 $32 - 420 - 421 - 422 - 423$  $4 - 47 - 48 - 49$ 

Die Berechnung der SGF bei den Zinsen ist nicht identisch mit jener der KKAG. Jene der SGF entspricht der Nr. 209, während jene der KKAG den Passivzinsen abzüglich Vermögenserträge vermindert um den Aufwand für Liegenschaften des Finanzvermögens entspricht.

#### Richtwerte des Zinsbelastungsanteils

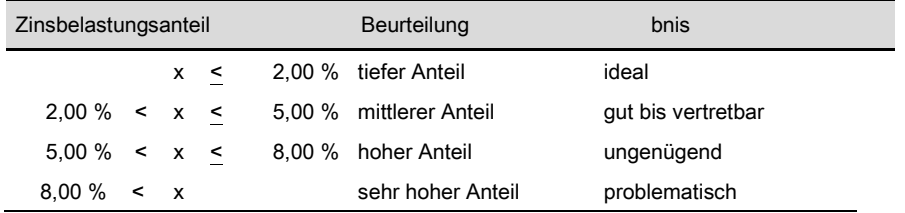

Der Bruttoverschuldungsanteil zeigt an, wie viele Prozente vom Finanzertrag benötigt werden, um die Bruttoschulden abzutragen.

Die Verschuldung gilt als kritisch, wenn der Schwellenwert über 200% liegt; Werte von 100% und tiefer werden als gut eingestuft.

#### Berechnung

Die Kennzahl zeigt das Verhältnis zwischen den Schulden, die Zinsen verursachen, und dem Finanzertrag.

Bruttoverschuldungsanteil  $=$ 

Schulden mit Zinsen x 100 laufender Ertrag

Berechnung mit Angaben laut HRM

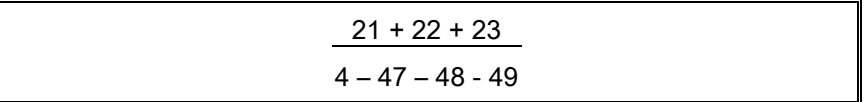

#### Richtwerte des Bruttoverschuldungsanteils

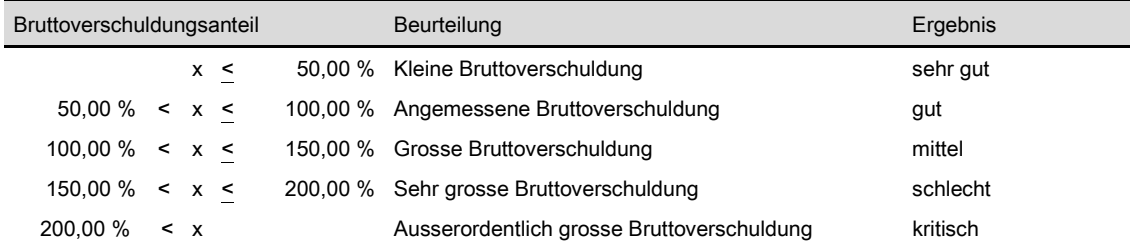

Der Investitionsanteil zeigt die Aktivität im Bereich der Investitionen und den Einfluss auf die Nettoverschuldung.

Ein Wert unter 10% weist auf eine schwache, von 10 - 20% auf eine mittlere, von 20 - 30% auf eine starke und über 30% auf eine sehr starke Investitionstätigkeit hin.

# Berechnung

Diese Kennzahl zeigt das Verhältnis zwischen den Bruttoinvestitionen und den gesamten finanzwirksamen Ausgaben der Verwaltungsrechnung.

x 100

Investitionsanteil

Bruttoinvestitionen

Finanzwirksame Ausgaben

Berechnung mit Angaben laut HRM

 $=$ 

 $\overline{5}$  $5 + 3 - 331 - 332 - 333 - 37 - 38 - 39$ 

#### Richtwerte des Investitionsanteils

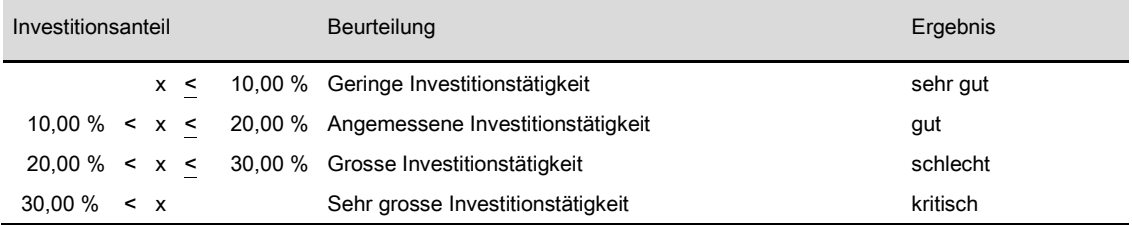

#### Nr. 236 Nettoschuld / Nettovermögen

## Präsentation

Die Nettoschuld pro Einwohner wird auch oft als Gradmesser für die Verschuldung verwendet. Die Aussagekraft dieser Kennzahl hängt allerdings von der richtigen Bewertung des Finanzvermögens ab. Mit über 5'000 Franken gilt diese als sehr hoch.

# Berechnung

Diese Kennzahl zeigt das Verhältnis zwischen Nettoschuld bzw. Nettovermögen und Einwohnerzahl.

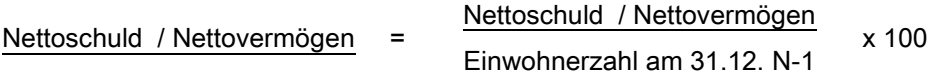

Berechnung mit Angaben laut HRM

 $2 - 28 - 29 - 10 - 11 - 12 - 13$ Einwohnerzahl

Die SGF hat in ihrer Berechnung bis 2009 der Bevölkerung ESPOP berücksichtigt. Ab 2010 entspricht die Bevölkerungszahl der STATPOP per 31.12.

#### Richtwerte der Nettoschuld pro Einwohner

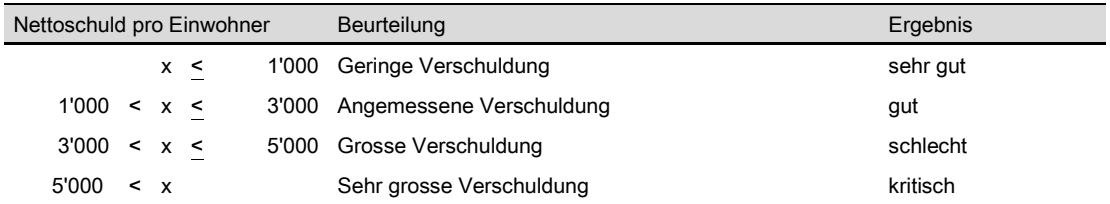

Diese Statistiken werden den Walliser Gemeinden zugestellt. Vergleiche sind auf drei Ebenen möglich:

- Vergleich mit der Gesamtheit der Gemeinden des Bezirks
- Vergleich mit der Gesamtheit der Gemeinden der Region
- Vergleich mit der Gesamtheit der Gemeinden des Kantons